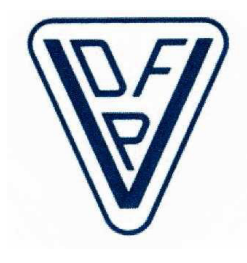

# NACHRICHTEN

## **Verband Deutscher Fernmeldetechniker e. V.**  n

#### **47. Jahrgang Australian Community Community Australian Ausgabe 3-2012**

#### **Ab Oktober ist die Zahlung der Besoldungserhöhung zu erwarten**

**E**instimmig hat der Bundestag am 28. Juni den Entwurf der Bundesregierung für ein Bundesbesoldungsund -versorgungsanpassungsgesetz 2012/2013 auf Empfehlung des Innenausschusses beschlossen. Damit werden die Dienst- und Versorgungsbezüge der Beamten, Richter, Soldaten und Pensionäre zum 1. März 2012 um 3,3 Prozent, zum 1. Januar 2013 um 1,2 Prozent und zum 1. August 2013 um 1,2 Prozent angehoben und somit das Ergebnis der Tarifverhandlungen für die Tarifbeschäftigten des öffentlichen Dienstes, vermindert um jeweils 0,2 Prozentpunkte, übernommen. Die Bezüge für Anwärter erhöhen sich zum 1. März 2012 um 50 Euro und zum 1. August 2013 um 40 Euro.

#### **Beamte haben Anspruch auf Auszahlung von wegen Krankheit nicht abgewickeltem Erholungsurlaub**

**D**er Europäische Gerichtshof (EuGH) hat festgestellt, dass Beamte einen Anspruch auf finanzielle Vergütung von nicht abgewickeltem Erholungsurlaub haben, wenn sie diesen bis zum Eintritt in den Ruhestand wegen Dienstunfähigkeit nicht in Anspruch nehmen konnten. Az C-337/10

#### **Aussetzung der Beförderungsrunde 2012 ist aufgehoben**

#### **Beförderungstermin ist der 1. Dezember 2012**

**D**ie Ende Mai verkündete Aussetzung der Beförderungsrunde durch die DTAG ist aufgehoben. Es ist davon auszugehen, dass im Konzern ca. 2.000 Planstellen zugewiesen werden.

#### **Ausbildungszeit bei Hauptschülern keine Dienstzeit**

**W**er mit einem Hauptschulabschluss zur Deutschen Bundespost ging und eine Ausbildung, zum Beispiel zum Fernmeldehandwerker, absolvierte und nach 1979 verbeamtet wurde, dem wird die Ausbildungszeit nicht zur Dienstzeit hinzugerechnet. So urteilt das Verwaltungsgericht München. So ist es gesetzlich in der Bundeslaufbahnverordnung (BLV) geregelt. Hintergrund dafür ist, dass seit 1980 die Zugangsvoraussetzung für den mittleren Dienst entweder der mittlere Schulabschluss oder der Hauptschulabschluss zusammen mit einer förderlichen Berufsausbildung ist. Bei Realschülern wird die Ausbildung deshalb ab dem 17. Lebensjahr zur ruhegehaltsfähigen Dienstzeit gerechnet. Den Hauptschülern, die in Vorruhestand gegangen sind oder gehen werden, fehlt diese Zeit bei der Versorgung.

#### **Vorruhestand**

**I**n § 4 des Gesetzes zur Verbesserung der personellen Struktur beim Bundeseisenbahnvermögen und in den Postnachfolgeunternehmen wurde den Beamtinnen und Beamten der Postnachfolgeunternehmen die Möglichkeit eröffnet, vorzeitig in den Ruhestand zu treten, soweit für sie in den privatisierten Unternehmen keine Verwendungsmöglichkeit mehr besteht. Die Regelung hat sich bewährt und soll über die bisherige Befristung (Ende 2012) hinaus bis Ende 2016 fortgeführt werden.

#### **Bewertungsbündelung bei den Postnachfolgeunternehmen**

Das BVerwG hat mit Urteil vom 30.06.11 (2 C 19/10) u. a. ausgeführt, dass die Zuordnung von mehr als zwei Besoldungsgruppen, zu einem Dienstposten unzulässig sei. § 18 BBesG fordere, dass die Funktionen nach ihrer Wertigkeit Ämtern, d. h. Ämtern im statusrechtlichen Sinne und damit Besoldungsgruppen zugeordnet werden. Dies bedeute, dass die Anforderungen, die sich aus dem Aufgabenprofil einer Funktion ergeben, mit den Anforderungen anderer Funktionen zu vergleichen seien. Je höher die Anforderungen gewichtet werden, desto höher die Besoldungsgruppe, der die Funktion zuzuordnen sei. Damit trage die Ämterbewertung nach § 18 BBesG den hergebrachten Grundsätzen des Leistungsprinzips, des Alimentationsprinzips und vor allem dem hergebrachten Grundsatz der amtsangemessenen Beschäftigung Rechnung. Die Zuordnung der Dienstposten zu einem statusrechtlichen Amt einer bestimmten Besoldungsgruppe liege im Rahmen der gesetzlichen Vorgaben des Besoldungs- und Haushaltsrechts in der organisatorischen Gestaltungsfreiheit des Dienstherrn. Der Dienstherr müsse hierbei zumindest zwei gesetzliche Vorgaben beachten: Zum einen enthalte § 18 BBesG einen Handlungsauftrag. Fehle eine normative Ämterbewertung, so sei der Dienstherr gesetzlich verpflichtet, eine nicht normative Ämterbewertung vorzunehmen und sie seiner Personalwirtschaft zugrunde zu legen. Zum anderen dürften die Funktionen (Dienstposten) nicht ohne sachlichen Grund gebündelt, d. h. mehreren Statusämtern einer Laufbahngruppe zugeordnet werden. Die Einrichtung gebündelter Dienstposten bedürfe einer besonderen sachlichen Rechtfertigung, die sich nur aus den Besonderheiten der jeweiligen Verwaltung ergeben könne. Weiterhin sei zu beachten, dass die Zuordnung von Beförderungsämtern zu bestimmten Dienstposten nach § 25 BBesG voraussetze, dass diese sich nach der Wertigkeit der Aufgaben deutlich von der niedrigeren Besoldungsgruppe abheben.

#### **Service**

## **Private Kleinanzeigen im Internet**

**A**b sofort können VDFP-Mitglieder ihre privaten Kleinanzeigen für den Kollegenkreis kostenfrei einstellen lassen. Zulieferung von Texten über das [Kontaktformular](http://www.vdfp.de/kontakt) oder Text und Bilder per EMail: vdfp\_Hofmann@t-online.de

## **VDFP als Startseite im Internet einrichten**

#### **1 Internetexplorer (anhand Version 7/ 8)**

1.1 nach Starten des Internetexplorers die Seite des VDFP aufrufen: www.vdfp.de

1.2 In der Menüleiste den Punkt 'Extras' anklicken und 'Internetoptionen' öffnen

- 1.3 Das Fenster 'Internetoptionen' öffnet sich
- 1.4 Registerkarte 'Allgemein' auswählen
- 1.5 Unter der Rubrik Startseite kann eine oder mehrere URL eingetragen sein
- 1.6 Den Button 'Aktuelle Seite' betätigen

1.7 Im Fenster steht/stehen nun die aktuell geöffnete/n Startseite/n

Es ist möglich alle momentan geöffneten TABS als Startseite zu öffnen. Soll nur ein TAB als Startseite fungieren so sind alle anderen Einträge zu löschen

1.8 Den Button OK betätigen um die Änderungen zu speichern.

#### **2 Firefox (anhand Version 11)**

2.1 nach starten von Firefox die URL des VDFP aufrufen: www.vdfp.de

2.2 In der Menüleiste den Punkt 'Extras' anklicken und 'Einstellungen' öffnen

2.3 Das Fenster 'Einstellungen' öffnet sich

2.4 Das Symbol 'Allgemein' auswählen

2.5 Unter der Rubrik Start die Methode beim Start auswählen

Es ist möglich alle momentan geöffneten TABS als Startseite zu öffnen. Soll nur ein TAB als Startseite fungieren so sind alle anderen TABS vorab zu schließen

2.5.1 Die Auswahl 'Wenn Firefox gestartet wird:' auf Startseite anzeigen stellen

2.5.2 Button 'Aktuelle Seiten verwenden' anklicken.

2.6 Den Button OK betätigen um die Änderungen zu speichern.

#### **3 Google Chrome (anhand Version 16.0.x.x)**

3.1 nach starten von Google Chrome die URL des VDFP aufrufen: www.vdfp.de

3.2 In der Menüleiste den Werkzeugschlüssel (ganz rechts) anklicken

- 3.3 Optionen auswählen
- 3.4 Das Fenster 'Grundeinstellungen' öffnet sich

3.5 Unter 'Beim Start' sind die Einstellmöglichkeiten quasi selbsterklärend.

Es ist möglich alle momentan geöffneten TABS als Startseite zu öffnen. (Position 3) Soll nur ein TAB als Startseite fungieren so ist Position 1 zu wählen. (die oberste Seite in der Liste wird verwendet) 3.6 Zum Speichern die Registerkarte 'Optionen – Grundeinstellung' schließen.

#### **Dienstqualität von Internetzugängen**

**I**nternetnutzer können schnell und einfach testen, wie leistungsstark ihr Internetzugang ist. Die Bundesnetzagentur hat eine bundesweite Messkampagne gestartet.

Auf der Internetseite [www.initiative-netzqualität.de](http://www.initiative-netzqualität.de/) können Internetnutzer die Geschwindigkeit ihres Breitbandanschlusses überprüfen. Dabei lässt sich die genaue Datenrate des Anschlusses bestimmen. Die Ergebnisse der Messungen fließen in eine Studie zur Dienstequalität von Internetzugängen in Deutschland ein. Die Kampagne läuft bis zum Jahresende.

#### **Mitglieder-Reisen**

**M**itglieder des VDFP erhalten **5% des Reisepreises** (\*Sonderregelung bei Schiffsreisen) aus dem Sortiment des Reisebüros sechs Wochen nach Reiseende auf Ihr Konto zurück. Sie erreichen die Seite im Internet wie folgt:**http://www.vdfp.de/ > Service > Mitglieder-Reisen.** Dort finden Sie Hinweise über das weitere Vorgehen. Mitglieder ohne Internetzugang rufen bitte die Rufnummer **0800 63 75 262**  an und melden sich als Mitglied des VDFP und Namen an, um weitere Informationen zu erhalten.

#### **Zentrales Testamentsregister**

**D**as am 1. Januar 2012 neu eingeführte Zentrale Testamentsregister in Berlin ist in Deutschland kaum bekannt. So geben exakt drei Viertel der Wohnbevölkerung ab 16 Jahren in einer Erhebung der Postbank an, "gar nicht" zu wissen, wie die neue Form der Testamentshinterlegung funktioniert. Nur vier von hundert Befragten kennen die Funktionsweise "ziemlich genau", 17 Prozent glauben, dies "ungefähr" zu wissen und vier Prozent der Befragten machten dazu keine Angaben.

Seit Anfang 2012 führt die Bundesnotarkammer in Berlin das Register, damit Nachlassgerichte in Sterbefällen schneller Entscheidungen treffen können. Alle amtlich verwahrten Urkunden, die erbfolgerelevante Sachverhalte regeln, sind in Berlin zentral registriert. Die Registrierung erfolgt automatisch durch Notare, die Testamente beurkunden. Bei eigenhändigen Testamenten, die in amtliche Verwahrung gegeben werden, müssen die Amtsgerichte das Zentrale Testamentsregister informieren. Auffallend ist in der Postbank-Erhebung, dass die Kenntnis der neuen Einrichtung stark mit Wohnort und

Beruf der Befragten zusammenhängen. So stehen die Berliner mit sieben Prozent "ziemlich genauer" Kenntnis bundesweit auf Platz 1. Das Schlusslicht bilden die Bayern. Von ihnen sagen nur drei Prozent, dass sie das Zentrale Testamentsregister "ziemlich genau" kennen. Ebenso gibt es Unterschiede zwischen den Berufsgruppen: Während fast jeder zehnte Beamte das Zentrale Testamentsregister "ziemlich genau" kennt, sind es bei den Angestellten nur vier Prozent. Die Bundesnotarkammer hat eine gebührenfreie Informationshotline unter der Rufnummer **0800 35 50 700** für Anfragen an das Zentrale Testamentsregister eingerichtet. Interessenten erfahren hier unter anderem, wie auch eigenhändig gefertigte Testamente zentral registriert werden können. Denn laut Postbank-Erhebung hat jeder vierte Deutsche, der ein Testament hat, dies ohne Unterstützung durch einen Notar oder Anwalt gefertigt. Quelle: Postbank

#### **Aus dem Unternehmen**

#### **20 Jahre Mobilfunk**

- **>** Am 1. Juli 1992 begann mit dem Start der D-Netze der Siegeszug des kommerziellen Mobilfunks
- **>** Heute besitzt jeder Deutsche im Schnitt 1,4 Handys
- **>** Mehr als 114 Millionen Mobilfunk-Karten im Einsatz
- **>** Moderne Smartphones mischen den Markt auf
- **>** Die Zukunft ist durch und durch vernetzt

**N**ur wenige Dinge haben unser Leben so nachhaltig verändert, wie der Siegeszug des Mobilfunks. Gerade zwanzig Jahre ist es her, dass am 1. Juli 1992 in Deutschland die D-Netze an den Start gingen. Damals war das Mobiltelefonieren noch ein Privileg für wenige. Mobiltelefone kosteten ein kleines Vermögen und waren im Vergleich zu heutigen Handys echte Schwergewichte. Das Motorola 3200 International beispielsweise wog ein halbes Kilo und kostete rund 3.000 DM.

Meilensteine wie die Einführung der SMS im Jahr 1994, der Verkauf der ersten Prepaid-Karten im Jahr 1997, der Start des mobilen Internets 1999 oder die Markteinführung des Apple iPhone 2007, prägten die Erfolgsgeschichte des Mobilfunks. Entscheidend für den Boom aber waren vor allem die rasch sinkenden Preise, denn Ende der neunziger Jahre wurden Mobilfunkgeräte und Verträge deutlich günstiger und somit für alle erschwinglich. Im Jahr 2000 verdoppelte sich die Anzahl der Mobilfunkanschlüsse in Deutschland von 23 auf 48 Millionen. Heute sind Handy und Mobilfunk kaum mehr aus dem Alltag wegzudenken.

Gab es vor zehn Jahren noch knapp 60 Millionen Mobilfunkteilnehmer in Deutschland, sind es heute bereits über 114 Millionen Mobilfunkkarten, die im Einsatz sind. Der Deutsche besitzt im Schnitt 1,4 Handys, telefoniert rund 42 Stunden im Jahr und schreibt im gleichen Zeitraum durchschnittlich 700 SMS. 50 Prozent der Deutschen unter 30 Jahren können sich ein Leben ohne Mobiltelefon nicht mehr vorstellen. Jeder Vierte besitzt bereits ein Smartphone. Für 2012 erwartet die Gesellschaft für Unterhaltungs- und Kommunikationselektronik (gfu), dass 18 Millionen neue Smartphones verkauft werden. Mehr als doppelt so viele wie einfache Handys.

Smartphones werden die mobile Internetnutzung in andere Dimensionen führen - mit Hilfe superschneller Mobilfunknetze: Im August 2010 hat die Telekom in Kyritz an der Knatter den europaweit ersten LTE-Mobilfunkmast in Betrieb genommen. LTE (Long Term Evolution) steht für die vierte Mobilfunkgeneration und ermöglicht schnelles Internetsurfen wie zuhause. Im vergangenen Jahr wurden mit LTE 800 vor allem die so genannten "weißen Flecken" im ländlichen Raum geschlossen, also solche Gebiete, die bisher nur unzureichend mit schnellem Internet versorgt waren. In diesem Jahr wird die Telekom rund 100 Städte mit LTE 1800 ausstatten. Schon jetzt können 13 Millionen Haushalte an das LTE-Internet angeschlossen werden. In diesem Frequenzbereich sind Geschwindigkeiten von bis zu 100 Megabit pro Sekunde zu erreichen.

Innovative Endgeräte und neue Netztechnologien halten den Mobilfunkmarkt in ständiger Bewegung. Und was kommt noch: In den nächsten Jahren werden neue Technologien wie Connected Home und Connected Car für die intelligente Vernetzung von Haushalts- und Kommunikationstechnik sorgen. Mobile Services und Anwendungen für das Handy wie Mobile Payment (Bezahlung per Handy) oder Eye Control (das menschliche Auge steuert Handy-Funktionen) sind bereits in den Startlöchern und werden die Nutzung von Mobilfunk und Mobiltelefon in den nächsten Jahren weiter verändern. Ein Ende der Entwicklung? Ist nicht abzusehen.

#### **Bahn und Telekom kooperieren beim Verkehr der Zukunft**

- **>** Partnerschaft für flexibleres Reisen
- **>** Übergreifendes Mobilitätskonzept geht in die Erprobung
- **>** Reiseplanung per Handy

**B**eim geplanten Ausbau ihres Carsharing-Angebots will die Deutsche Bahn eng mit der Deutschen Telekom zusammenarbeiten. Das Konzerngeschäftsfeld "Vernetztes Fahrzeug" der Telekom und die DB Rent GmbH haben hierzu eine strategische Technologiepartnerschaft für Elektromobilität, Carsharing und Flottenmanagement geschlossen. Ziel ist das engere Vernetzen von Bahn, Auto und Energiesystemen. Für Kunden wird damit künftig das Reisen vielseitiger, komfortabler und per Handy flexibler planbar. Außerdem soll der Personenverkehr mit Hilfe moderner Kommunikation umweltschonender werden. >

Bereits heute sorgt die Deutsche Telekom mit ihrer Mobilfunktechnologie im Rahmen von Pilotprojekten für die sichere Datenübertragung in und aus den Carsharing-Fahrzeugen der Deutschen Bahn. Darüber hinaus werden künftig im Rahmen der Partnerschaft weitere Telematikdienste für das Carsharing-System zur Verfügung gestellt. Dazu zählen beispielsweise das Finden, Buchen und Öffnen von Fahrzeugen mit dem Handy. Aber auch reisemittelübergreifende Mobilitätskonzepte sollen erprobt werden. Hierbei geht es um die sinnvolle Verknüpfung von Schiene und Straße. "Die Zukunft der Mobilität liegt in der intelligenten Vernetzung von Verkehrsmitteln. Durch die Bereitstellung eines Systems, das alle Angebote miteinander verknüpft, wird intermodales Reisen schon sehr bald möglich sein", betont Prof. Dr. Andreas Knie, Bereichsleiter Intermodale Angebote und Geschäftsentwicklung der DB Rent GmbH. Horst Leonberger, Leiter des Konzerngeschäftsfelds "Vernetztes Fahrzeug" der Deutschen Telekom, ergänzt: "Die Deutsche Telekom verbindet die Welt des Mobilfunks mit dem Auto und der Bahn. Das unterstützt den Kunden bei seiner individuellen Reiseplanung und ermöglicht es dem Flottenbetreiber, neue Mobilitätsangebote zu schaffen." Hierbei greift die Deutsche Telekom auf ihr weitreichendes Knowhow bei Telematiksystemen zurück. Hierzu gehören die Integration von Fahrzeugen in das Internet und deren Einbindung in die Unternehmensprozesse von Autoherstellern, Flottenbetreibern und Mobilitätsdienstleistern.

Einen ersten Piloten eines dreifach vernetzten Elektro-Fahrzeugs haben Bahn und Telekom bereits Anfang des Monats in Friedrichshafen am Bodensee gestartet. Demonstriert wird hier, wie sich Auto, Bahn und Energiesysteme sinnvoll miteinander vernetzen lassen. Über eine spezielle Handy-App können Fahrzeuge spontan angemietet werden. Das Auto überträgt Daten wie Reichweite und Ladestand per Mobilfunk auf das Smartphone des Mieters. Ein intelligenter Zähler in der Ladesäule erfasst die Ladeenergie und schafft Voraussetzungen dafür, dass beispielsweise regenerative Energie getankt wird.

#### **Bezirke**

#### **Bezirksverband Bremen**

**Arbeitstagung und Bezirksdelegiertentag/Jahreshauptversammlung am 22. März 2012**

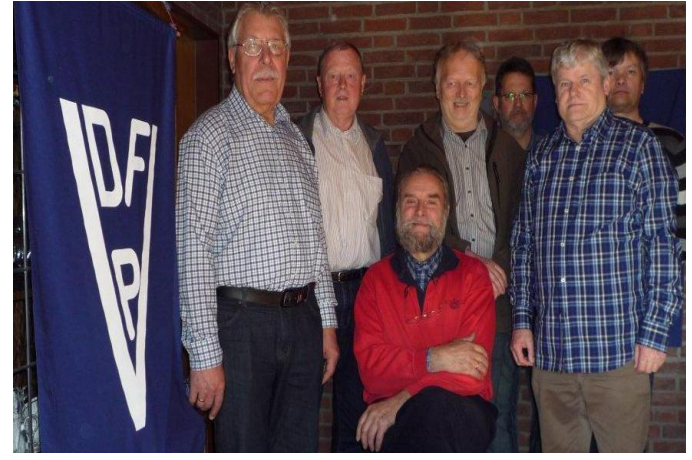

Von links: Karlo Schmidt, Günter Liebzeit, Hermann Reinken, Heinrich Eichhorn, Andreas Degelow, Claus Haßfurther und Heiko Vogt

**D**er Bezirksvorsitzende Claus Haßfurther begrüßte alle Kollegen des geschäftsführenden Vorstandes und deren Beisitzer und eröffnete den Bezirksdelegiertentag 2012. Nach dem Verlesen der Tagesordnung und dem Tätigkeitsbericht wurden der Kassenbericht und der Mitgliederstand vorgetragen. Es erfolgte vom Vorsitzenden ein Bericht über die erste Klausurtagung am 19./20. Januar 2012 in Neuhof und anschließend stellte er den Entwurf der neuen Satzung den anwesenden Mitgliedern vor.

Gewählt wurden zum Bezirksvorsitzenden Claus Haßfurther und als Stellvertreter Heinrich Eichhorn, zum ersten Kassierer Andreas Degelow und als Stellvertreter Heiko Vogt, zum ersten Schriftführer Hermann Reinken und als Stellvertreter Udo Precht. Die Beisitzer Karlo Schmidt, Günter Liebzeit, Jürgen Siemers, Klaus Philipp und Helmut Siemer wurden ebenfalls wieder gewählt.

#### **Historische Fernmeldetechnik in Worphausen [\(www.waehlamt-worphausen.de\)](http://www.waehlamt-worphausen.de/)**

**A**m 17. April 2012 besuchten Senioren vom Verband Deutscher Fernmeldetechniker Post, Bezirksverband Bremen, die Ausstellung "Historisches Fernmeldehandwerk" im Museum der "Oll`n Handwarkers ut Worphusen un annere Dörper", auf dem Lilienhof in Worphausen bei Bremen. Sie waren beeindruckt von der Vielzahl der ausgestellten Fernsprechapparate, Fernschreibgeräte, Vermittlungseinrichtungen usw., die früher zu ihrem beruflichen Alltag gehörten. Kollege Jürgen Bartels demonstrierte die Funktionsfähigkeit der Handvermittlung, der mechanischen Selbstwähleinrichtungen und anderer Geräte. Anschließend bewirtete Christa Meierdierks die Besucher mit Kaffee und Kuchen. So hatten die ehemaligen "Brummpahlkerls" noch Gelegenheit über die rasante Entwicklung vom Bell schen-Telefon zur heutigen Hightech-Kommunikation zu diskutieren.

**Berichtigung,** Ausgabe 2-2012, Seite 2: Es muss heißen, CGPT - Christliche Gewerkschaft Postservice und Telekommunikation, statt CGPD.

Der VDFP hat viele gute Seiten – auch im Internet: **[http://www.vdfp.de](http://www.vdfp.de/)** Viel Spaß beim Surfen.

#### **VDFP >>> Dabei sein >>> Profitieren VDFP >>> Dabei sein >>> Profitieren**

#### **Impressum**

Herausgeber: Verband Deutscher Fernmeldetechniker e. V., Postfach 10 22 25, 60022 Frankfurt a. M. Tel.: (02 31) 69 21 11,

Fax : (0 32 22) 6 90 49 50, E-Mail: [VDFP-Bv@t-online.de](mailto:VDFP-Bv@t-online.de) Internet: www.vdfp.de<br>Verantwortlicher Redakteur: Franz Roschkowski. Druck: Rüttgers Direktm Druck: Rüttgers Direktmarketing GmbH, Unnauer Weg 29-31, 50767 Köln Gezeichnete und übernommene Artikel stellen nicht unbedingt die Meinung des VDFP oder der Redaktion dar. Die Redaktion behält sich das Recht vor, die eingesandten Artikel zu überarbeiten und ggf. zu kürzen. Eine Zurücksendung von unaufgefordert eingesandten Manuskripten und Bildern erfolgt nur bei entsprechendem Hinweis durch den Einsender.